### MARKETING DIGITAL

## Gestion des réseaux sociaux De Débutant à Expert

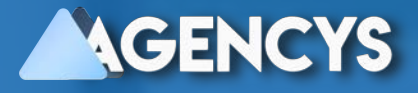

**TARIF DE LA FORMATION 1990€**

Les réseaux sociaux sont devenus un outil incontournable dans la commercialisation des biens et services. Cette formation vous permettra d'acquérir les compétences fondamentales afin d'utiliser au mieux les réseaux sociaux dans une perspective professionnelle.

DATE DE MISE À JOUR DU CONTENU : "Janvier 202

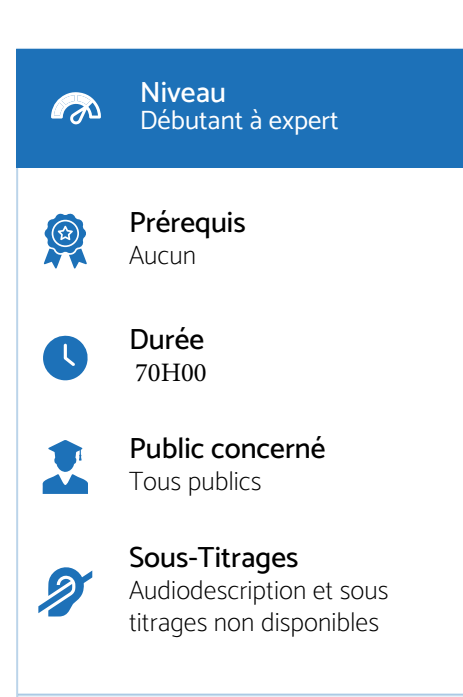

## Intervenant

Firas : Formateur expert « Marketing Digital ». Disposant de plus de 10 années d'expérience dans l'enseignement de cette discipline. Dispose de certificats, diplômes et savoir-faire en lien avec les compétences en Marketing Digital.

## Accessibilité

• -Formation en présentiel ou distanciel .

Pour toute question d'accessibilité handicap, prendre contact avec avec nous.

## Objectifs pédagogiques

• Savoir utiliser les réseaux sociaux pour mieux communiquer ;

• Mettre en avant ses produits et services à l'aide des principaux réseaux sociaux ;

• Maîtriser les bonnes pratiques du community management ;

• Savoir exploiter les principales fonctionnalités des réseaux sociaux les plus connus.

## Matériel nécessaire

- Disposer d'un ordinateur, d'un smartphone ou d'une tablette avec une connexion Internet ;
- Navigateur web : Google Chrome, Firefox.

## Modalités d'évaluation des acquis

- Auto-évaluation sous forme de questionnaires ;
- Exercices sous formes d'ateliers pratiques ;
- Questionnaire de positionnement ;
- Evaluation à chaud.

## Moyens pédagogiques et techniques

Notre technologie vous garantit une gestion autonome de tout votre dispositif e-learning, blended learning, classes virtuelles avec une prise en main immédiate et intuitive.

- Formateur disponible dans nos ou vos locaux, en Ile de France
- Accès illimité à la plateforme de cours 24/7 ;
- Catalogue de plus de 1000 heures de modules e-learning;
- Cours théoriques au format vidéo ;
- Formations accessibles via un ordinateur ou une tablette ;

Notre technologie garantit une simulation logicielle parfaite ne nécessitant aucune installation sur le poste de l'apprenant et consommant une très faible bande passante.

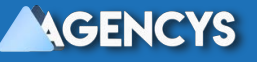

# Ce que contient la formation

Programme détaillé

## Chapitre 1 : Introduction

#### Chapitre 2 : Atelier 1 - Community Manager avec Facebook

> Comment Créer votre compte Business Manager, Étape par étape Comment associer un compte Facebook a Whatsapp Business ?

> Le mécanisme de fonctionnement de la publicité Facebook Ads

> 10 astuces pour augmenter les conversions de vos publicités Facebook > Comment trouver des centres d'intérêts précis pour votre ciblage ?

> Créer des publicités clic vers WhatsApp dans Facebook Business Manager

> Les meilleures stratégies pour

promouvoir un événement d'entreprise > Facebook LIVE Le guide pour faire des

vidéos en direct avec Facebook Live

> Ce qu'est le pixel Facebook ?

> Le guide d'installation du pixel Facebook

#### Chapitre 3 : Atelier 2 - Community Manager avec Instagram

> Comment associer un compte Facebook a instagram ?

> Comment gérer ton instagram et poster depuis ton PC/Mac ?

> Comment utiliser instagram sur pc avec une extension Google Chrome ?

> Faire de la publicité sur Instagram

> Astuce pour créer des Stories Instagram professionnelles

## Chapitre 4 : Atelier 3 - COVID19 Réagir à la pandémie

> Partagez des mises à jour

> Publiez du contenu créatif

> Modèles de publication prêts à l'emploi

pour tenir vos clients à jour

> Créez des connexions de manière créative avec les stories

## Chapitre 5 : Atelier 4 - Trouver des missions en freelance

> Portfolio

> Études de cas

> L'importance de votre page de contact Page « Contactez-nous »

#### • Chapitre 6 : Atelier 5 - Newsletter & E-mailing

> Top 10 des outils emailing pour votre e-commerce

> Paramètres de notre logiciel

> Configurez une liste d'adresses de

contacts pour les tests

> Importer des contacts

> Lancer une campagne

> Statistiques de votre campagne

> La Configuration transactionnel

- > Segmentation part 1
- > Segmentation part 2
- > Le SMSing Applications et intégrations
- > Segmentation part 2
- > Le SMSing Applications et intégrations > QCMs

Chapitre 7 : Atelier 6 - Community manager avec Google Business

> Créer une fiche Entreprise sur Google My Business et la valider

> L'interface et le tableau de bord

> Consulter les avis clients et apprendre à les gérer

> Publier et gérer ses photos et vidéos

> Ajouter des produits et créer une vitrine sur Google My Business

> Quizz

#### Chapitre 8 : Atelier 7 - Community manager avec l'analyse des tendances > Comment fonctionne Google Trends

> Comparer des termes de recherche dans Google Trends

- > Consulter les résultats par région
- > Localiser les recherches associées

> Utiliser et citer des données Google Trends

> Affiner les résultats des tendances par catégorie

> Profitez de Google Trends pour suivre les tendances

#### Chapitre 9 : Atelier 8 - Community manager avec Tripadvisor > Se référencer

> Comment obtenir des avis pour susciter la confiance des voyageurs ? Comment contacter TripAdvisor (Suppression d'avis, réclamation...)

> Créer un produit de haute qualité sur **TripAdvisor** 

> QUIZ E-reputation et Personal Branding

#### Chapitre 10 : Atelier 9 - Community Manager avec le e-commerce

- > Qu'est ce qu'un provider?
- > Comment trouver votre fournisseur de paiement (Provider) ?
- > Quel compte bancaire pour un non-résident ?

> Comment ouvrir un compte bancaire aux États-Unis ?

> En savoir plus sur la sécurité et la protection - PayPal

#### Chapitre 11 : Atelier 10 - Community Manager avec Booking.com

- > L'inscription
- > Le scoring
- > La mise en ligne

> Configurer les préférences de réservation Paramétrer les paiements, les annulations, les taxes, les frais

> Comment modifi er les conditions de mon établissement ?

> Comment créer et mettre à jours mon hébergement ?

- > Modèles de messages
- > Synchroniser mon calendrier
- Booking.com
- > Modifier la disponibilité de votre
- établissement ?
- > Ouvrir/fermer des hébergements
- > Générer plus de revenus ?

> Augmenter les réservations effectuées sur des appareils mobiles

#### Chapitre 12 : Atelier 11 - Logiciels gratuits et ressources

> Installation d'un VPN effi cace, simple et gratuit en 2 minutes

- > E-commerce création de votre boutique
- > Installation de votre Back offi ce
- > L'interface d'administration
- > Applications & plugin Indispensables